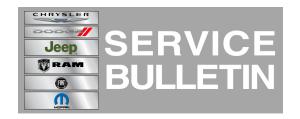

**NUMBER:** 08-061-12

**GROUP:** Electrical

**DATE:** November 29, 2012

This bulletin is supplied as technical information only and is not an authorization for repair. No part of this publication may be reproduced, stored in a retrieval system, or transmitted, in any form or by any means, electronic, mechanical, photocopying, or otherwise, without written permission of Chrysler Group LLC.

### SUBJECT:

Drivers And/Or Passenger Front Power Door Locks And Windows Inoperative U0200 Lost Communication With Passengers Door Module U0199 Lost Communication With Drivers Door Module

#### **OVERVIEW:**

This bulletin involves Inspecting the Drivers Door Module (DDM) and/or Passenger Door Module (PDM) and replacing one of both if necessary.

## **MODELS:**

2005-2010 (LX) 300/Charger

#### SYMPTOM/CONDITION:

The customer may experience any or all of the following conditions:

- The drivers and/or passenger front power locks and windows are inoperative.
- The rear window switches will work properly.
- The Technician may find Diagnostic trouble code (DTC), U0200 Lost communication with Passenger Door Module.
- The Technician may find Diagnostic trouble code (DTC), U0199 Lost of communication with Drivers Door Module.

## **DIAGNOSIS:**

- Using a Scan Tool (wiTECH™) check for a loss of communication with the DDM and/or PDM.
- 2. Is there a loss of communication from the DDM and/or PDM?
  - a. Yes >>> Proceed to Step #3.
  - b. No >>> This bulletin does not pertain. Continue diagnostic following standard service procedures.
- 3. Disconnect the battery for one minute, then reconnect the battery.
- 4. Using a Scan Tool (wiTECH™) did we regain communication with the DDM and/or PDM?
  - a. Yes >>> perform the repair procedure.
  - b. No >>> This bulletin does not pertain. Continue diagnostic following standard service procedures.

#### PARTS REQUIRED:

| Qty. | Part No.   | Description                              |
|------|------------|------------------------------------------|
| 1    | 56038720AR | Door module, Without Memory Seat, (JP3)  |
| 1    | 56038722AR | Door module, With Memory Seat, (JP3+LEW) |

08-061-12 -2-

| Qty. | Part No. | Description                                                     |
|------|----------|-----------------------------------------------------------------|
| 1    |          | Door module, With Memory Seat and Courtesy Lamps, (JP3+LEW+LEC) |

# REPAIR PROCEDURE:

- 1. Replace the DDM and/or PDM, per TechCONNECT 08 Electrical/8E Electronic Control Modules/MODULE, Door/Removal and installation.
- 2. Calibrate the Windows, follow procedures in TechCONNECT 08 Electrical/8N Power Systems/Power Windows/Standard Procedure.
- 3. Clear any codes that may have been set by the diagnostic and repair procedure.

## **POLICY:**

Reimbursable within the provisions of the warranty.

## TIME ALLOWANCE:

| Labor Operation No: | Description                                             | Amount  |
|---------------------|---------------------------------------------------------|---------|
| 08-52-32-94         | Module, DDM/PDM - Inspect                               | 0.2 hrs |
| 08-52-32-95         | Module, DDM/PDM - Inspect and replace (only one module) | 0.5 hrs |
| 08-52-32-96         | Module, DDM/PDM - Inspect and replace (both modules)    | 0.8 hrs |

# **FAILURE CODE:**

| ZZ Service Action |
|-------------------|
|-------------------|